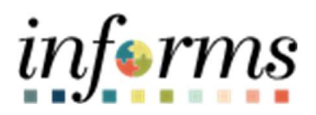

## Miami-Dade County

How to Create a Schedule

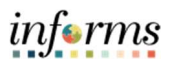

## **DESCRIPTION**

This job aid is for central HR users.

The purpose of this job aid is to help users understand how to create a schedule.

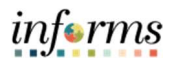

## HOW TO CREATE A SCHEDULE

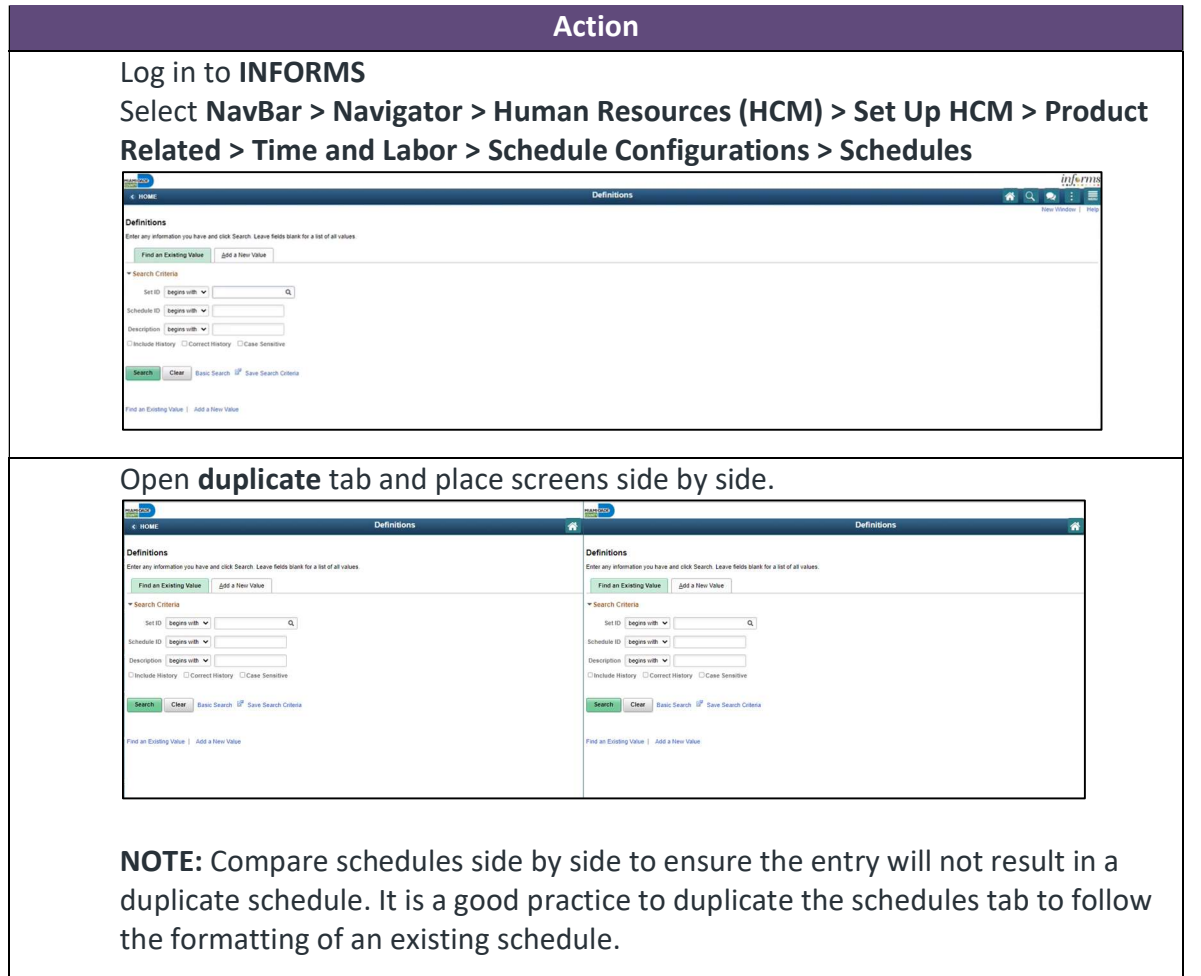

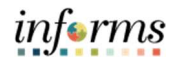

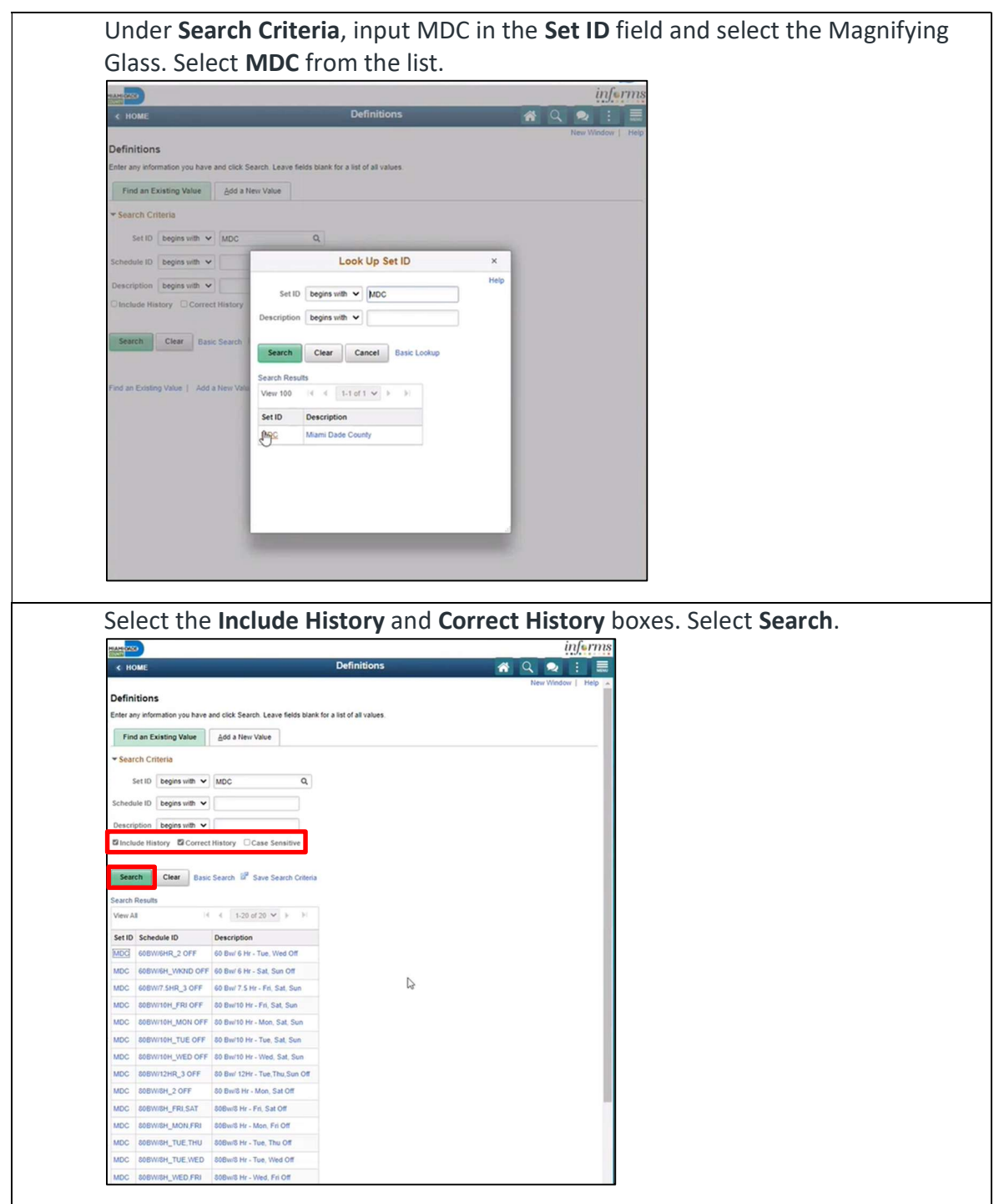

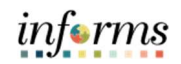

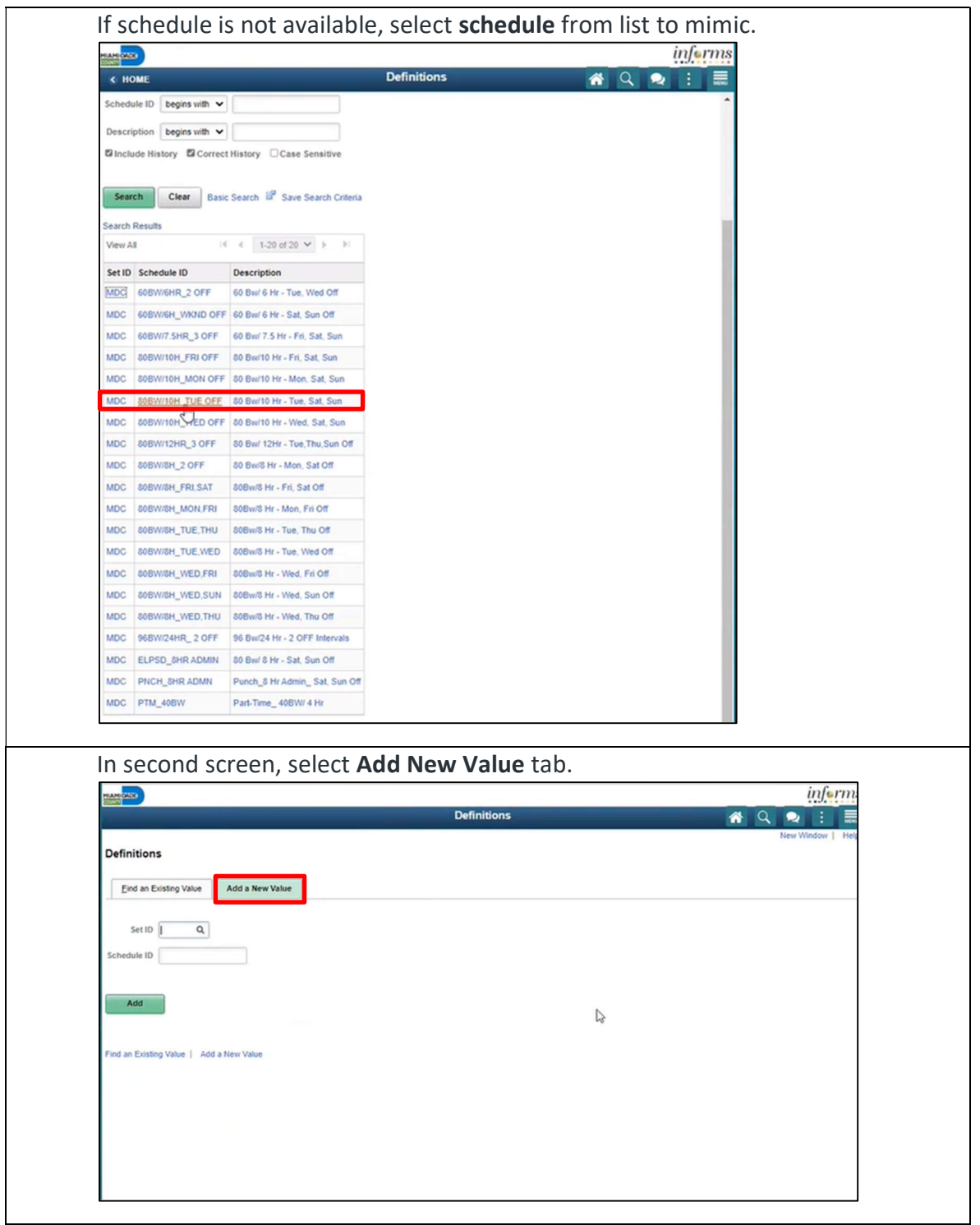

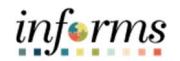

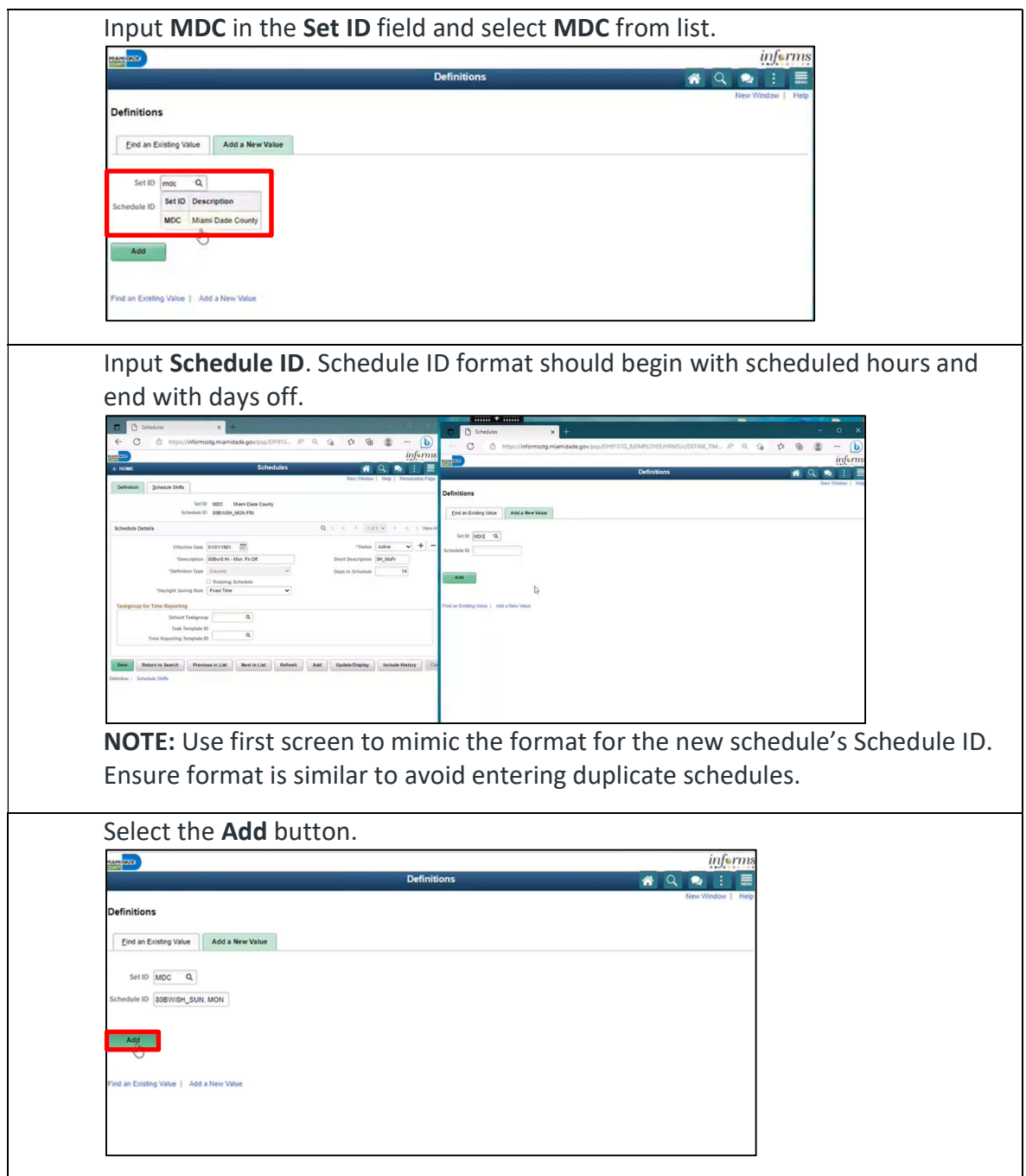

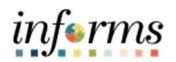

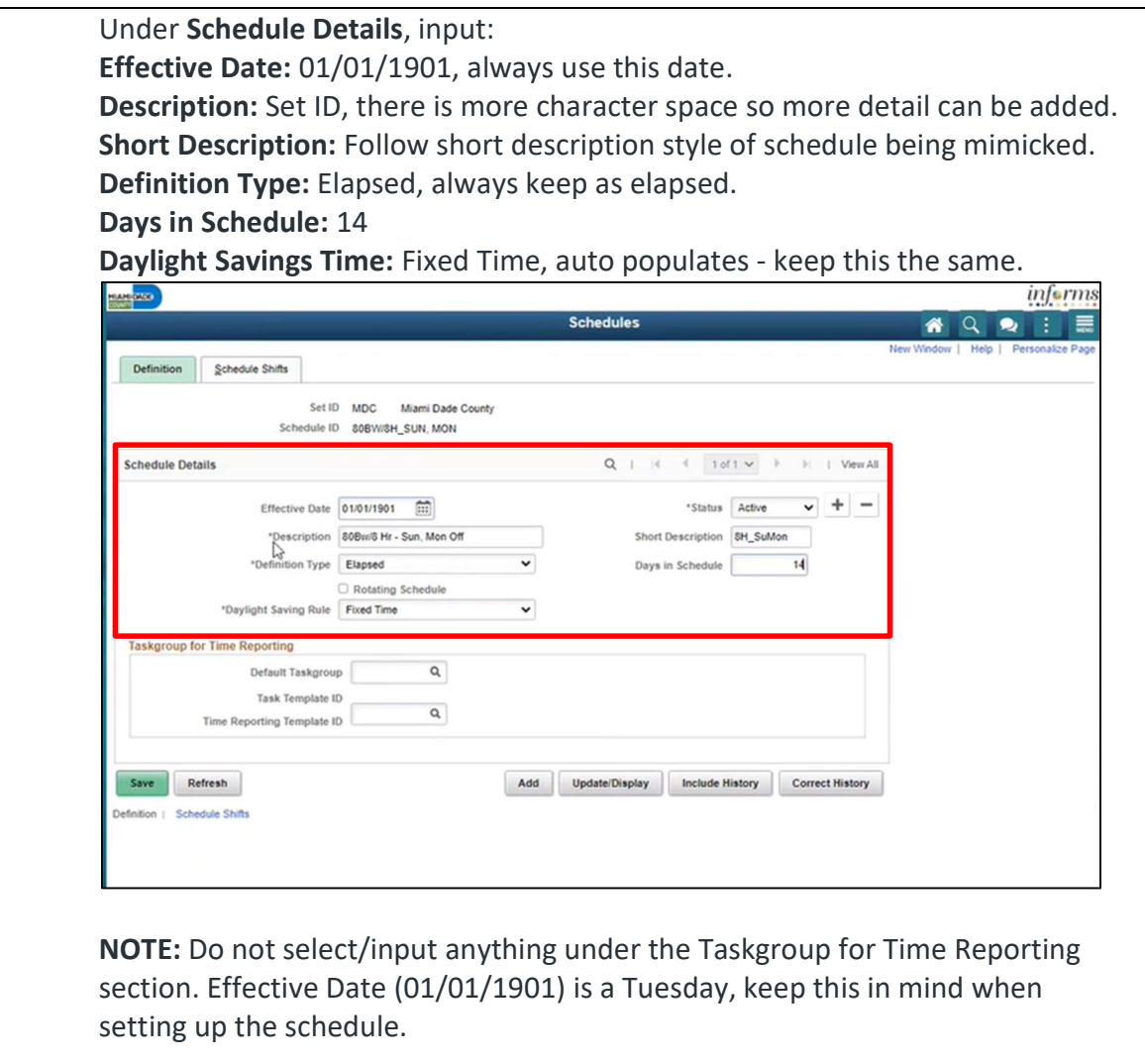

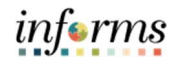

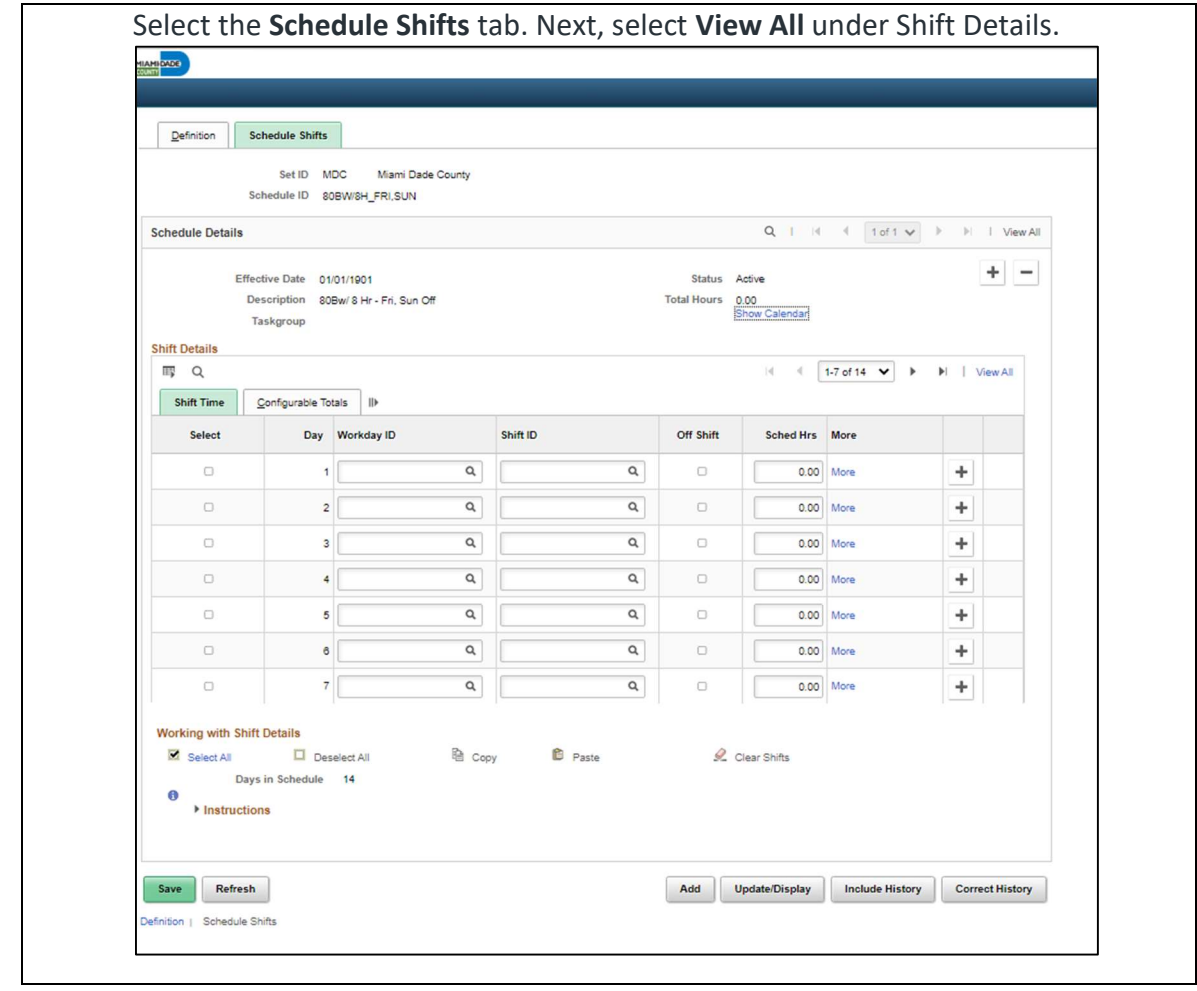

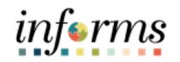

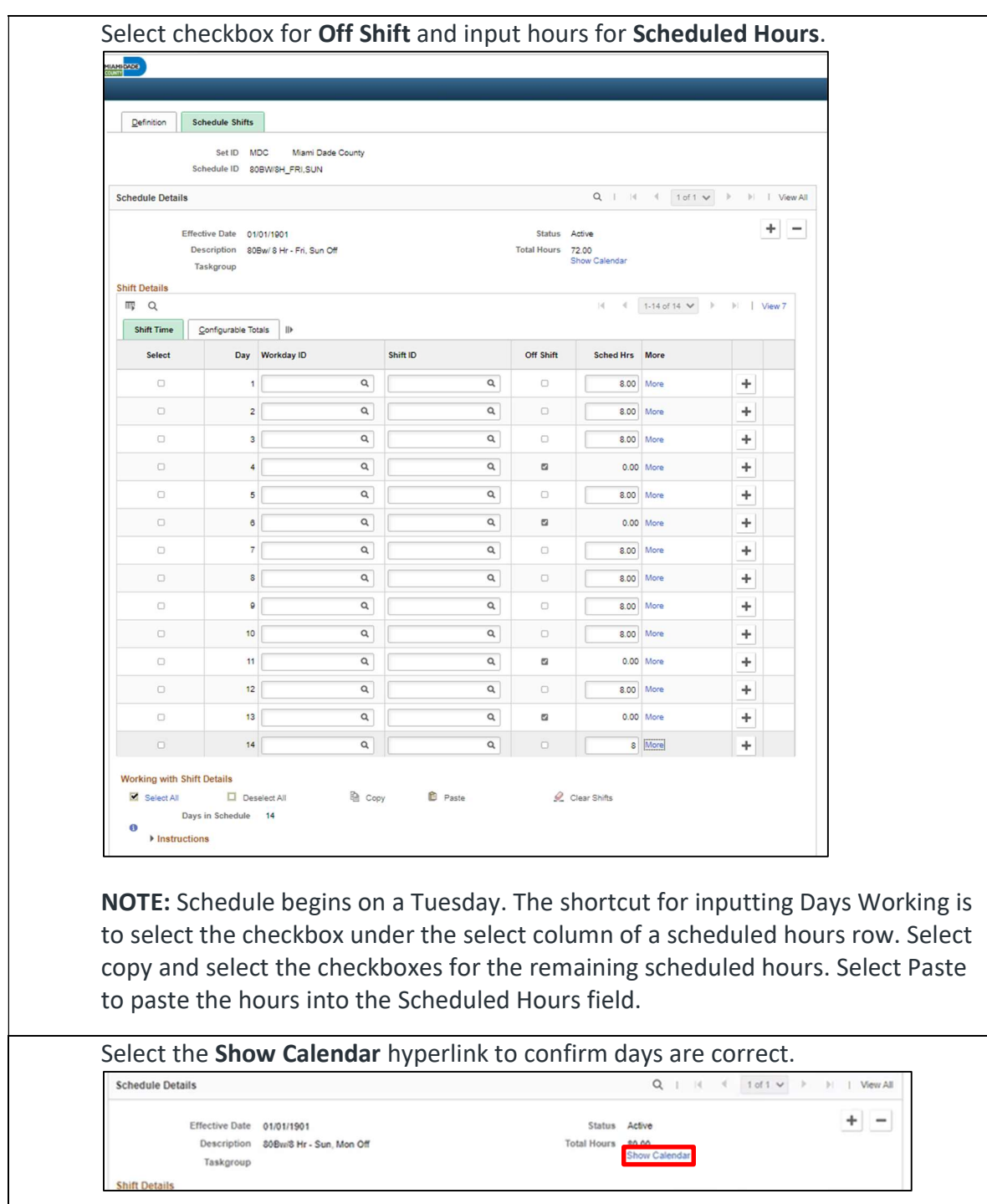

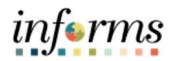

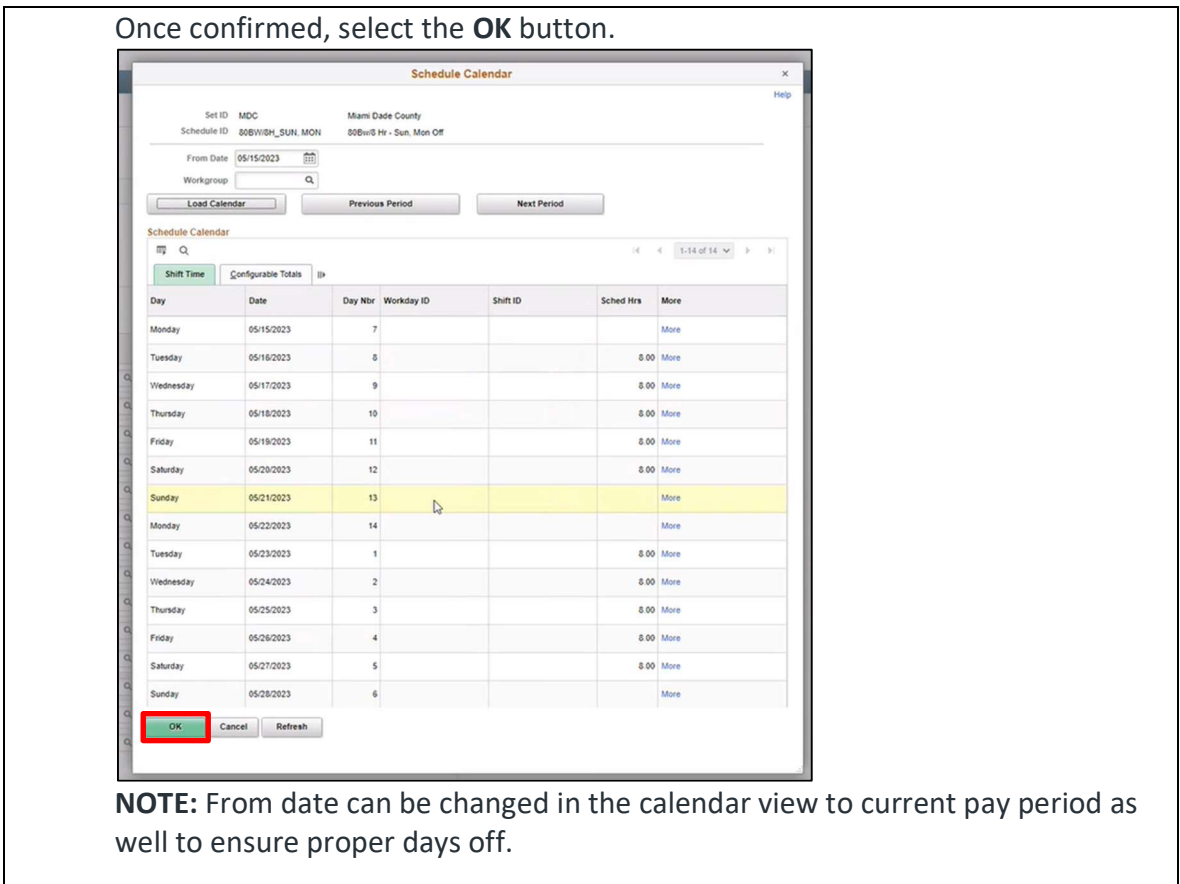

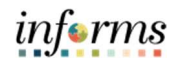

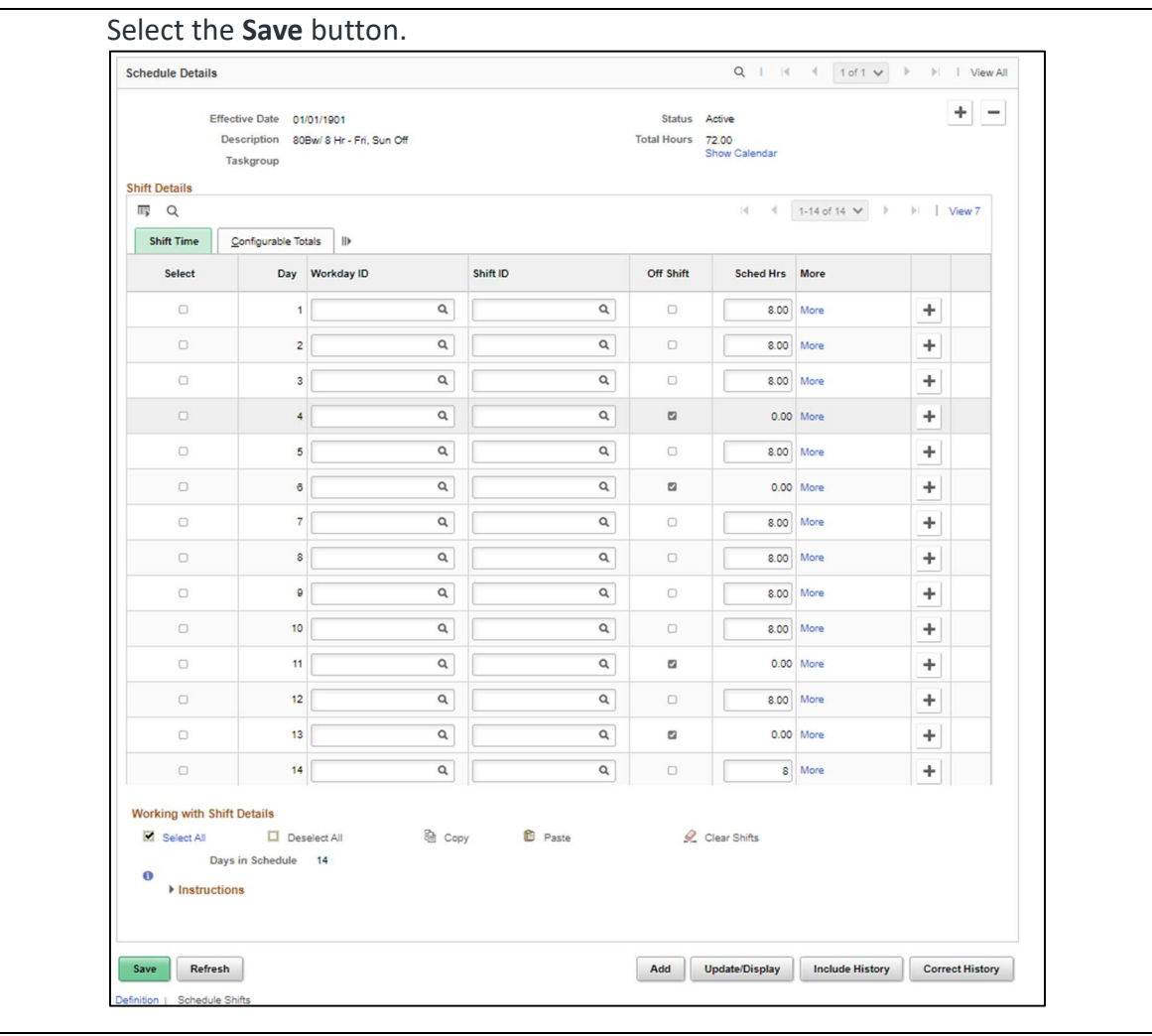